## Package 'sgmodel'

February 27, 2020

Type Package

Title Solves a Generic Stochastic Growth Model with a Representative Agent

Version 0.1.1

Author Thomas Vigie <vigiethomas@gmail.com>

Maintainer Thomas Vigie <vigiethomas@gmail.com>

Description It computes the solutions to a generic stochastic growth model for a given set of user supplied parameters. It includes the solutions to the model, plots of the solution, a summary of the features of the model, a function that covers different types of consumption preferences, and a function that computes the moments of a Markov process. Merton, Robert C (1971) <doi:10.1016/0022-0531(71)90038-X>, Tauchen, George (1986) <doi:10.1016/0165-1765(86)90168-0>, Wickham, Hadley (2009, ISBN:978-0-387-98140-6 ).

License GPL-3

Encoding UTF-8

LazyData true

Suggests knitr, rmarkdown, testthat

Imports ggplot2, ramify, Rtauchen

VignetteBuilder knitr

RoxygenNote 6.0.1

NeedsCompilation no

Repository CRAN

Date/Publication 2020-02-27 12:20:02 UTC

### R topics documented:

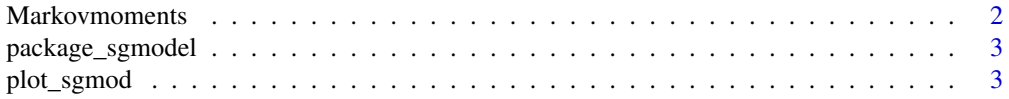

<span id="page-1-0"></span>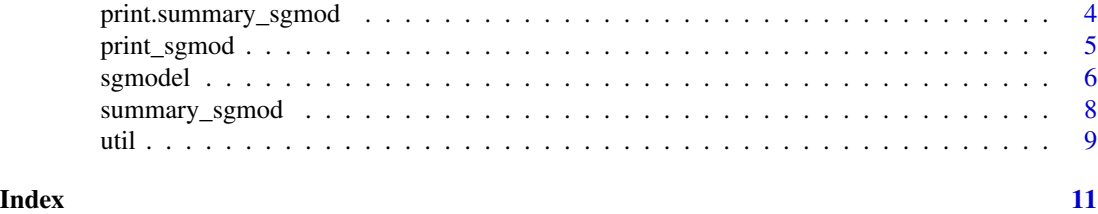

Markovmoments *Markovmoments*

#### Description

The function Markovmoments computes the expectation, variance, autocovariance and autocorrelation of a Markov process.

#### Usage

```
Markovmoments(states, ptm, ...)
```
#### Arguments

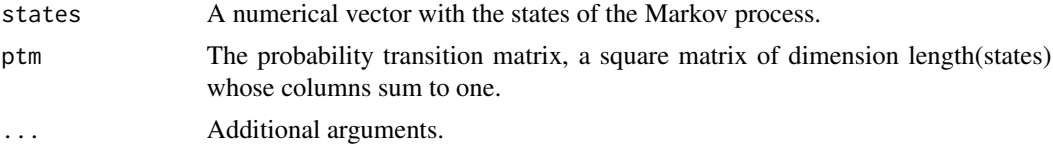

#### Value

It returns a list containing:

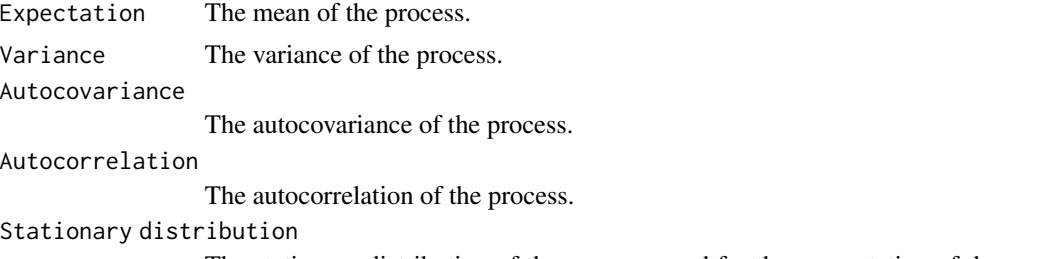

The stationary distribution of the process, used for the computation of the moments.

#### Examples

```
a \leftarrow c(-1, 1)A \leftarrow matrix(c(0.5, 0.6,
                0.5, 0.4), 2, 2)
Markovmoments(a, A)
```
<span id="page-2-0"></span>package\_sgmodel *sgmodel: A package for computating the solutions to a generic stochastic growth model.*

#### Description

The sgmodel package provides three important functions: sgmod, util and Markovmoments.

#### The sgmodel function

The sgmodel function solves a standard stochastic growth model using value function iteration. The stochastic component follows an autoregressive process of order one, and is discretized by a finite state Markov process.

#### The util function

It computes values for various uility functions encountered in economic theory.

#### The Markovmoments function

It computes the four moments of a finite state Markov chain: expectation, variance, autocovariance and autocorrelation.

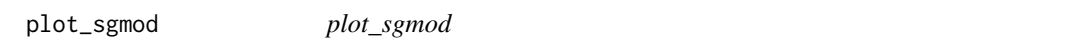

#### Description

The function plot\_sgmod returns a plot of the Savings value of a sgmodel object on the Capital grid value.

#### Usage

 $plot_sgmod(x, \ldots)$ 

#### Arguments

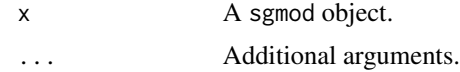

#### Value

It returns a plot using ggplot that graphs the Savings decisions from the sgmodel object on the Capital grid. The plot shows as many facets as length(Z) where Z is the vector of states of the TFP process.

#### References

Wickham H (2009), ggplot2: Elegant Graphics for Data Analysis.

#### Examples

```
model \le sgmodel( grid = 100, rho = 0.2, sigma = 0.02)
plot_sgmod(model)
grid <- 200
utiltype <- "CRRA"
utilparam <- 4
A \le -1depre <- 0.03
discount <- 0.95
prod <-0.3states <- 5
m < -2rho <-0.2sigma <- 0.02
model <- sgmodel(grid, utiltype, utilparam, A, depre, discount, prod, states, m, rho, sigma)
plot_sgmod(model)
```
print.summary\_sgmod *print.summary\_sgmod*

#### Description

The function print.summary\_sgmod prints a summary for a sgmodel object.

#### Usage

## S3 method for class 'summary\_sgmod'  $print(x, \ldots)$ 

#### Arguments

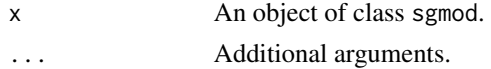

#### Value

It returns a list with the model parameters. It includes:

Utility function

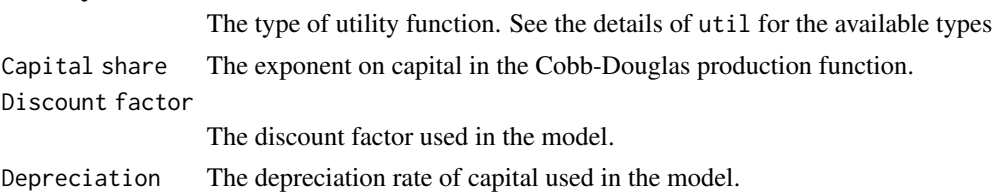

<span id="page-3-0"></span>

#### <span id="page-4-0"></span>print\_sgmod 5

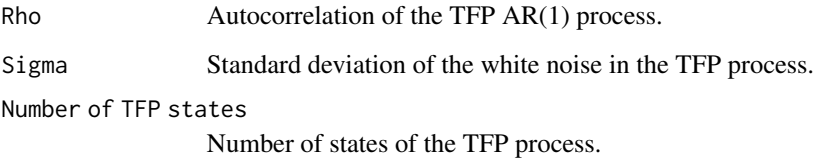

#### Examples

```
grid <- 200
utiltype <- "CRRA"
utilparam <- 4
A \leq -1depre <- 0.03
discount <-0.95prod <-0.3states <- 3
m <- 4
rho <-0.2sigma <- 0.02
model <- sgmodel(grid, utiltype, utilparam, A, depre, discount, prod, states, m, rho, sigma)
summary_sgmod(model)
```
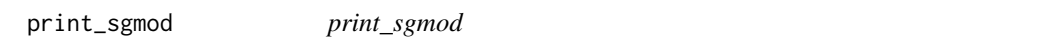

#### Description

The function print\_sgmod prints results of the sgmodel function.

#### Usage

print\_sgmod(x, ...)

#### Arguments

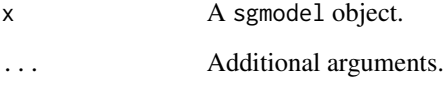

#### Value

The function prints the call of the function, the *Savings*, *Consumption* and *Capital grid* vectors from sgmodel.

#### Examples

```
grid <- 200
utiltype <- "CRRA"
utilparam <- 4
A \leq -1depre <- 0.03
discount <- 0.95
prod <-0.3states <- 3
m < -5rho <-0.2sigma <- 0.02
model <- sgmodel(grid, utiltype, utilparam, A, depre, discount, prod, states, m, rho, sigma)
print_sgmod(model)
```
sgmodel *Sgmodel*

#### Description

The function sgmodel computes the solutions to a generic stochastic growth model after discretizing the distribution of the stochastic element.

#### Usage

```
sgmodel(grid, utiltype, utilparam, A, depre, discount, prod, states, m, rho,
 sigma, ...)
```
#### Arguments

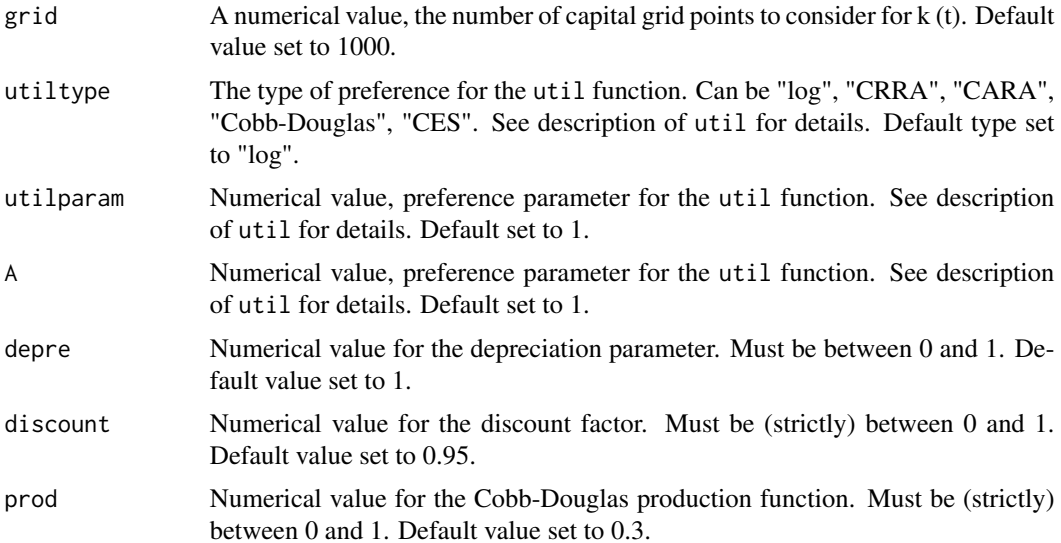

<span id="page-5-0"></span>

#### sgmodel **7**

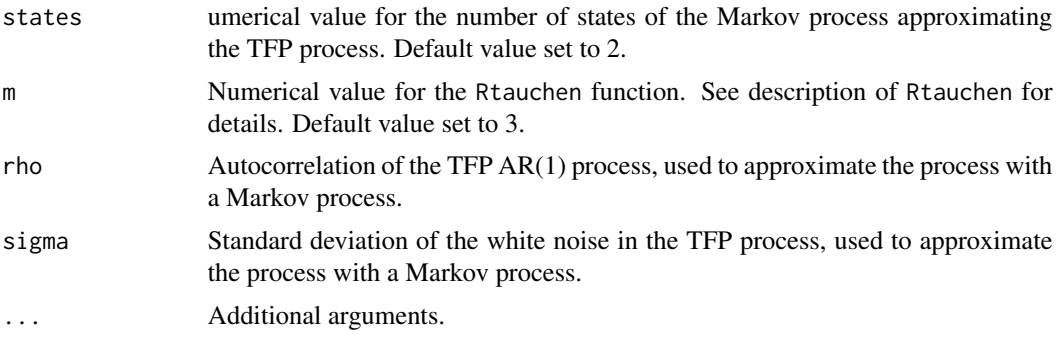

#### Value

The function returns a list containing:

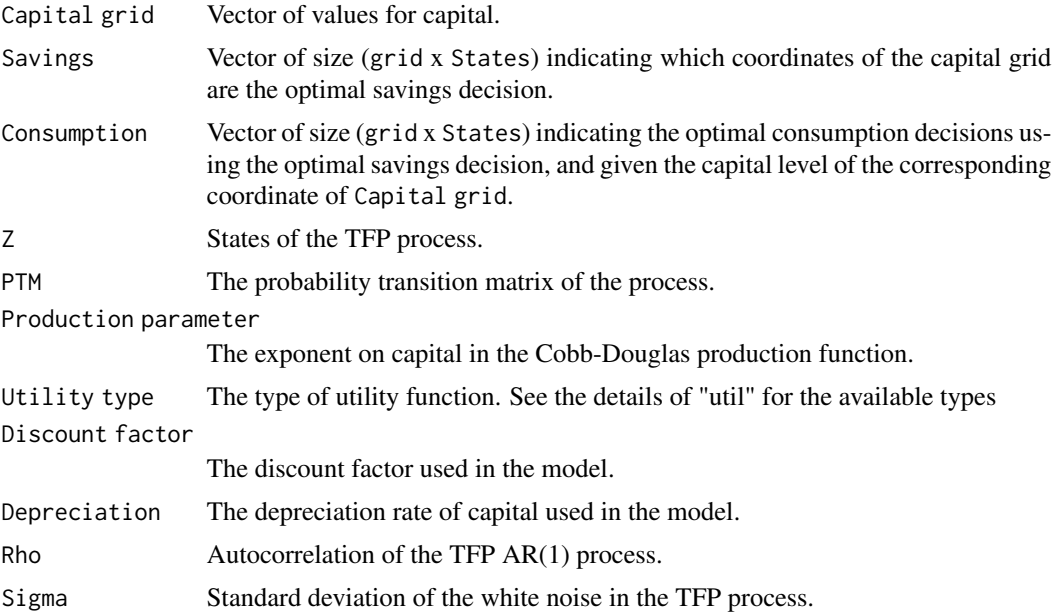

#### References

Tauchen G (1986), Finite state markov-chain approximations to univariate and vector autoregressions. *Economics letters*, 20(2), 177–181.

Merton R. C (1971), Optimum consumption and portfolio rules in a continuous-time model. *Journal of Economic Theory*, 3(4), 373–413. URL [http://www.sciencedirect.com/science/article/](http://www.sciencedirect.com/science/article/pii/002205317190038X) [pii/002205317190038X](http://www.sciencedirect.com/science/article/pii/002205317190038X)

#### Examples

model  $\leq$  sgmodel(grid= 100, rho = 0.2, sigma = 0.02)

grid <- 200 utiltype <- "CRRA"

```
utilparam <- 4
A \leq -1depre <- 0.03
discount <-0.95prod <-0.3states <- 5
m < -10rho <- 0.2
sigma <- 0.02
model <- sgmodel(grid, utiltype, utilparam, A, depre, discount, prod, states, m, rho, sigma)
```
summary\_sgmod *summary\_sgmod*

#### Description

The function summary\_sgmod prints a summary for results of the sgmodel function.

#### Usage

```
summary_sgmod(object, ...)
```
#### Arguments

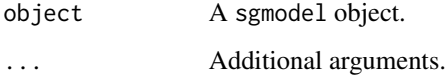

#### Value

It returns a list with the model parameters. It includes:

#### Utility function

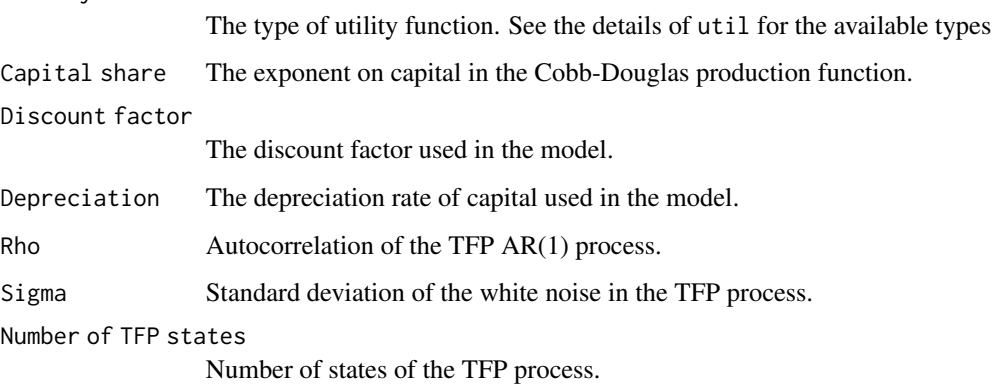

<span id="page-7-0"></span>

<span id="page-8-0"></span>util the contract of the contract of the contract of the contract of the contract of the contract of the contract of the contract of the contract of the contract of the contract of the contract of the contract of the contr

#### Examples

```
grid <- 200
utiltype <- "CRRA"
utilparam <- 4
A \leq -1depre <- 0.03
discount <- 0.95
prod <-0.3states <- 3
m \le -3rho <-0.2sigma <- 0.02
model <- sgmodel(grid, utiltype, utilparam, A, depre, discount, prod, states, m, rho, sigma)
summary_sgmod(model)
```
util *Util*

#### Description

The function util computes values for different types of utility functions and different parameters. See sgmodel\_vignette for detailed functional forms.

#### Usage

```
util(x, A, prefparam, type = c("log", "CRRA", "CARA", "Cobb-Douglas", "CES"),
 ngoods, ...)
```
#### Arguments

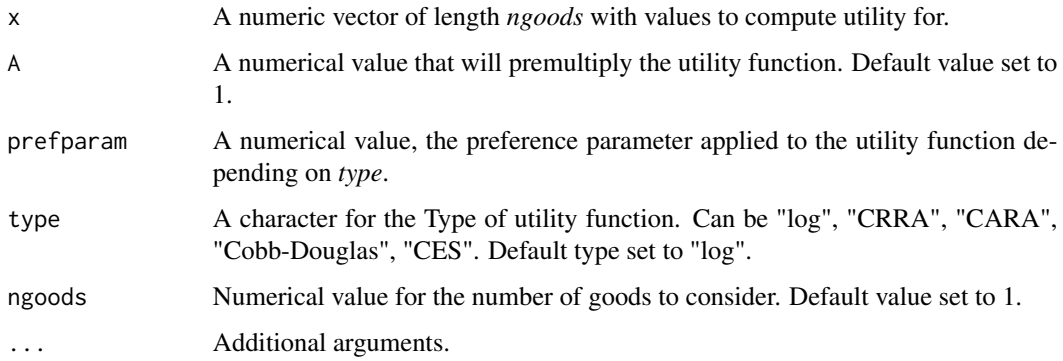

#### Value

A numerical value, the utility function evaluated at the arguments.

#### References

Merton R. C (1971), Optimum consumption and portfolio rules in a continuous-time model. *Journal of Economic Theory*, 3(4), 373–413. URL [http://www.sciencedirect.com/science/article/](http://www.sciencedirect.com/science/article/pii/002205317190038X) [pii/002205317190038X](http://www.sciencedirect.com/science/article/pii/002205317190038X).

#### Examples

```
x < -c(exp(1), exp(1))A \le -2type <- "log"
ngoods <- 2
util(x = x, A = A, type = type, ngoods = ngoods)
```
# <span id="page-10-0"></span>Index

Markovmoments, [2](#page-1-0)

package\_sgmodel, [3](#page-2-0) package\_sgmodel-package *(*package\_sgmodel*)*, [3](#page-2-0) plot\_sgmod, [3](#page-2-0) print.summary\_sgmod, [4](#page-3-0) print\_sgmod, [5](#page-4-0)

sgmodel, [6](#page-5-0) summary\_sgmod, [8](#page-7-0)

util, [9](#page-8-0)